# Jacks Planner Tips and Tricks for Advisors

#### **Accessing Jacks Planner**

Advisee's Student Center: Louie > Self Service > Advisor Center > Advisee's Student Center

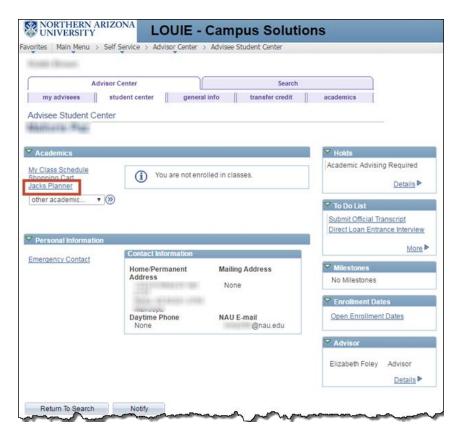

### Live mode or Test mode when entering into Jacks Planner?

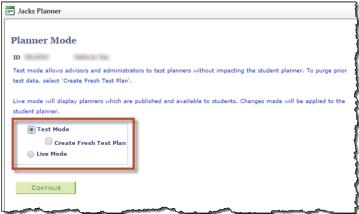

**Test Mode**: Test Mode allows you to go into a planner and **"play" around without impacting the student's "real" planner**. It was originally designed for coordinators to preview planners before they were published. Even though that phase of the project is mostly complete, we kept Test Mode available so advisors would have a "sandbox" to experiment with planner tools. You can go into Test Mode and move courses around, add/delete terms, select courses... and the information will **not** be permanently saved.

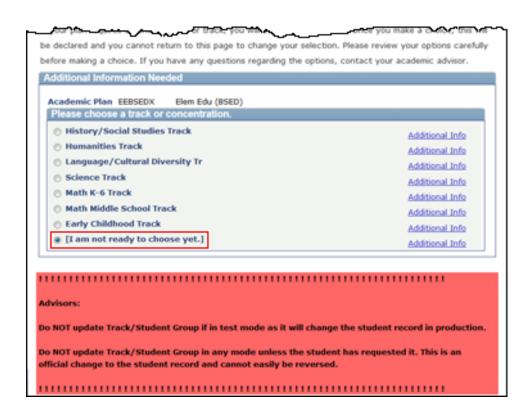

The only thing you should NOT do in Test Mode is select a track/concentration. When asked to do that, there is a big red box warning you that regardless of whether you are in Test Mode or Live Mode, if you select a track/concentration, it will record to the student's record (creating a student group).

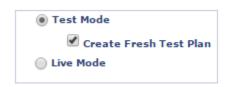

**Test Mode + Create Fresh Test Plan**: If you are in Test Mode and make lots of changes but want to "start over", go back to start of Jacks Planner, and this time select "Test Mode" and "Create Fresh Test Plan". That will wipe away any previous changes you made and take the planner back to its original settings (like shaking the Etch-A-Sketch to get a clean slate).

| 🔵 Test Mode            |
|------------------------|
| Create Fresh Test Plan |
| 💽 Live Mode            |
|                        |

**Live Mode**: Selecting 'Live Mode' when using Jacks Planner, is what the students, other advisors and Jacks Planner admins see. If you make a change in Live Mode (i.e. select a course, move a course, add a term...), it can be seen by everyone who has access to the planner. You will likely spend most of your time in Live Mode using it during advising appointments so that you can actually discuss the "real" planner.

# How to take a screen shot of Jacks Planner. (2 methods for Windows)

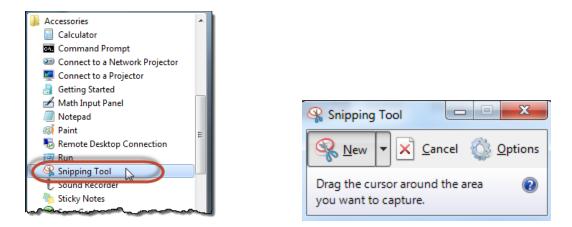

1. Capture a screen shot of Jacks Planner using the Snipping Tool. The Snipping Tool is found in the Windows Icon on the bottom left side of the screen. If the Snipping Tool (image of scissors) doesn't appear in the list, then proceed to 'All Programs' and then the 'Accessories' file folder where you should find it. If you plan on regularly using this tool, I suggest pinning it to the taskbar (right click). Once the Snipping Tool is activated your screen is shadowed white. Select the area you wish to capture. The area captured pops up in the Snipping Tool window. Use 'Edit' or Ctrl C to copy, and Ctrl V to paste the screen where appropriate. The Snipping Tool can only capture what is visible on the screen and you may not be able to capture the entire Jacks Planner page, but here are some useful tips. Minimize the 'Preferences' area of the Jacks Planner page by clicking on the arrow on the left. Use Ctrl and mouse wheel to change the viewing resolution of the window to make more of the Jacks Planner page visible.

| Print                               | 82222016 Planer                                                                                                    |
|-------------------------------------|----------------------------------------------------------------------------------------------------|
| Total: 2 sheets of paper            | Monthly H 1000                                                                                                    |
| Print Cancel                        | Jacks Planner                                                                                                    |
| Curcer                              | Help Feedback Internal View Advisor Notes Advising Report Addition Resort R                                                                                                    |
| Destination HP LaserJet 400 Million | Answes Mr Puss Jaces Pusses Revers West-In Revers Overver Reness Subsembles Count Loces Below you will find counsecrit based on the remaining requirements for your plan(c) provided they are all What is a Loch?                                                                                                    |
| Change                              | Be asses that some courses have pre- or co-regulates that may not be accounted for in the planner. For<br>requale information chick on the kello button or see the academic catalog for details.<br>Courses flagged with a clock indicate a critical checkpoint towards making progress to degree completion for<br>your plan. |
|                                     | Fall 2016 In Progress Units 15:00 Planned Units 0.00 Target Units 15:00 In Progress: AVT 104, BID 182, BID 182, SV 101, PES 100, STA 270                                                                                                    |
| Pages 💿 All                         | Requirement Notes Critical Units Course Info Select Lock Advisor Remove                                                                                                    |
| e.g. 1-5, 8, 11-13                  | Eventied courses for this term. Add Course Spring 2017 Planned Units 18.00 Target Units 18.00                                                                                                    |
|                                     | Requirement Notes Critical Units Course Info Select Lock Advisor Remove                                                                                                    |

2. Create a PDF. Jacks Planner has a 'Print' feature to print the entire plan. If the preferences are viewable, then they will also print. Using the 'Print' feature can also produce an electronic pdf file. To create a pdf file, select the print option on the Jacks Planner page, and change the destination to 'Save as PDF' then select the blue 'Save' button. You will be asked for a location to save the file, and a file name. contact

### Drag and drop courses in Jacks Planner – Arrange My Planner

In 'Arrange My Planner' students and advisors can **customize the course sequence by moving courses** to different terms. The drag and drop functionality easily moves courses from one term to another. Prereq and Coreq rules still apply as well as when courses are typically offered, which will not allow courses to be moved. Hovering over a course will allow you see the course information like requisites and when typically offered. If several courses need to be moved to different terms, it is best to move a few at a time to ensure correct sequencing with prereq's and coreq's.

| ACC 455 Financial Reporting III                                                                                     | Selected: ACC 455 | UNITS: 3             | PREREQ, CRITICAL |          |
|----------------------------------------------------------------------------------------------------|-------------------|----------------------|------------------|----------|
| ECO 488 or FIN 480 or MGT 405 or MKT 480                                                                            |                   | UNITS: 3             | PREREQ           |          |
| ACC 460 Income Tax Accounting                                                                                       | Selected: ACC 460 | UNITS: 3             | PREREQ           |          |
| ACC 490 Auditing                                                                                                    | Selected: ACC 490 | UNITS: 3             | PREREQ           |          |
| General Elective<br>2019 (planned units: 8, target un                                                               | × /               |                      |                  | UNITS: 3 |
| I 2019 (planned units: 8, target ur                                                                                 | nits: 15)         | INITC 3              | 855850           | UNITS: 3 |
| - General Bestive<br>I 2019 (planned units: 8, target un<br>MGT 480C Strategic Management<br>General Bestive Course | × /               | UNITS: 3<br>UNITS: 3 | PREREQ           | UNITS: 3 |

## **Using Jacks Planner with Jacks Scheduler**

 Jacks Scheduler is an interface to facilitate scheduling classes taking into account scheduling conflicts between classes or personal obligations. Jacks Scheduler can be accessed through the student center or Jacks Planner. It is only available for active schedule of classes.

| Hadling (Humphie                                                                                                    |                                                                                                    |                                                                                                    | ID:       |                                                                                                    | 0                                                                                                    |                                                                                                    |                                                                                                    |                           |                                                                                                    |                                                          |
|----------------------------------------------------------------------------------------------------|----------------------------------------------------------------------------------------------------|----------------------------------------------------------------------------------------------------|-----------|----------------------------------------------------------------------------------------------------|----------------------------------------------------------------------------------------------------|----------------------------------------------------------------------------------------------------|----------------------------------------------------------------------------------------------------|---------------------------|----------------------------------------------------------------------------------------------------|----------------------------------------------------------|
| Jacks Planner                                                                                                    |                                                                                                    |                                                                                                    |           |                                                                                                    |                                                                                                    |                                                                                                    |                                                                                                    |                           |                                                                                                    | Pri                                                      |
|                                                                                                    |                                                                                                    |                                                                                                    |           |                                                                                                    | CHECK FOR                                                                                                    | ALERT                                                                                                    | s                                                                                                    |                           |                                                                                                    |                                                          |
| Help Feedback                                                                                                    | Int                                                                                                    | ternal View                                                                                                    | Adviso    | r Notes                                                                                                    | Advising                                                                                                    | Repor                                                                                                    | <u>t</u>                                                                                                    | <u>Advis</u>              | sing Report                                                                                                    | Planned                                                  |
| Preferences                                                                                                    |                                                                                                    |                                                                                                    |           |                                                                                                    |                                                                                                    |                                                                                                    |                                                                                                    |                           |                                                                                                    |                                                          |
| ARRANGE MY PLAN                                                                                                    | JACKS PLANNER REPO                                                                                           | DRT W                                                                                                    | hat-If Re | PORT                                                                                                    | Overview                                                                                                    | Reri                                                                                                    | RESH SUG                                                                                                    | GESTION                   | S CLE                                                                                                    | AR LOCKS                                                 |
| Below you will find course                                                                                                    | ework based on the re                                                                                        | emaining re                                                                                                    | quiremen  | its for yo                                                                                                    | our plan(s) prov                                                                                                    | rided t                                                                                                    | hey                                                                                                    |                           | What                                                                                                    | is a Lock                                                |
| Courses flagged with a cl<br>completion for your plan.                                                                                                    |                                                                                                    |                                                                                                    |           |                                                                                                    |                                                                                                    |                                                                                                    |                                                                                                    |                           |                                                                                                    |                                                          |
| Unassigned Red                                                                                                    | quirements                                                                                                   |                                                                                                    |           | Una                                                                                                    | ssigned Units                                                                                                    | 3.00                                                                                                    |                                                                                                    |                           |                                                                                                    |                                                          |
|                                                                                                    |                                                                                                    | or location:                                                                                                    | s) may he |                                                                                                    | -                                                                                                    |                                                                                                    | s into yo                                                                                                    | ur plan                   | sequence                                                                                                    |                                                          |
| Unassigned Rec                                                                                                    |                                                                                                    | or locations                                                                                                    |           |                                                                                                    | -                                                                                                    |                                                                                                    | s into yo<br>Select<br>Course                                                                                        | ur plan<br>Lock           | sequence<br>Advisor<br>Message                                                                                     |                                                          |
| Unassigned Red                                                                                                    |                                                                                                    |                                                                                                    |           | lp to m                                                                                                    | ove unassigne                                                                                                    | d unit                                                                                                    | Select                                                                                                    |                           | Advisor                                                                                                    | Remove                                                   |
| Unassigned Red<br>Updating preferences (#<br>Requirement<br>MAT 108                                                                                                    | adding terms, units, (                                                                                       | Notes                                                                                                    | Critical  | lp to m<br>Units<br>3                                                                                                    | ove unassigne                                                                                                    | d unit                                                                                                    | Select<br>Course                                                                                                    | Lock                      | Advisor                                                                                                    | Remove                                                   |
| Unassigned Red<br>Updating preferences (#<br>Requirement<br>MAT 108                                                                                                    | adding terms, units, (                                                                                       | Notes                                                                                                    | Critical  | lp to m<br>Units<br>3                                                                                                    | Ove unassigne<br>Course<br>Not Selected                                                                                            | d unit                                                                                                    | Select<br>Course                                                                                                    | Lock                      | Advisor<br>Message                                                                                                 | Remove                                                   |
| Unassigned Red<br>Updating preferences (a<br>Requirement<br>MAT 108<br>Fall 2016                                                                                                    | adding terms, units, e                                                                                       | Notes                                                                                                    | Critical  | lp to m<br>Units<br>3                                                                                                    | ove unassigne<br>Course<br>Not Selected<br>Planned Units                                                                           | d unit                                                                                                    | Select<br>Course                                                                                                    | Lock<br>get Units         | Advisor<br>Message<br>s 17.00<br>Advisor                                                                           | Remove                                                   |
| Unassigned Red<br>Updating preferences (a<br>Requirement<br>MAT 108<br>Fall 2016<br>Requirement                                                                                                    | adding terms, units, o                                                                                       | Notes                                                                                                    | Critical  | Units<br>Units<br>Units                                                                                                    | Ove unassigne<br>Course<br>Not Selected<br>Planned Units<br>Course                                                                 | d unit<br>Info<br>17.00<br>Info                                                                                              | Select<br>Course                                                                                                    | Lock<br>et Units<br>Lock  | Advisor<br>Message<br>s 17.00<br>Advisor<br>Message                                                                | Remove<br>X<br>Remove                                    |
| Unassigned Rec<br>Updating preferences (a<br>Requirement<br>MAT 108<br>Fall 2016<br>Requirement<br>NAU 100 Transition to Co                                                                                                    | adding terms, units, o                                                                                       | Notes Cks Schedu Notes                                                                                                    | Critical  | Units<br>3<br>Units                                                                                                    | Course Course Not Selected Planned Units Course NAU 100                                                                            | Info<br>17.00<br>Info                                                                                                    | Select<br>Course<br>D Targ<br>Select<br>Course<br>Select                                                             | Lock<br>get Units<br>Lock | Advisor<br>Message<br>\$ 17.00<br>Advisor<br>Message<br>\$                                                         | Remove                                                   |
| Unassigned Rec<br>Updating preferences (a<br>Requirement<br>MAT 108<br>Fall 2016<br>Requirement<br>NAU 100 Transition to Co<br>MAT 108 Algebra for Prefer                                                                                                    | adding terms, units, o                                                                                       | Notes Cks Schedu Notes                                                                                                    | Critical  | Units<br>3<br>Units<br>1<br>3                                                                                                    | Course Course Not Selected Planned Units Course NAU 100 MAT 108                                                                    | Info<br>17.00<br>Info<br>0<br>0                                                                                              | Select<br>Course<br>Select<br>Course<br>Select<br>Select<br>Select                                                   | Lock<br>get Unit:<br>Lock | Advisor<br>Message<br>17.00<br>Advisor<br>Message<br>1<br>1<br>1<br>1<br>1<br>1<br>1<br>1<br>1<br>1<br>1<br>1<br>1 | Remove<br>Remove<br>X<br>X                               |
| Unassigned Rec<br>Updating preferences (a<br>Requirement<br>MAT 108<br>Fall 2016<br>Requirement<br>NAU 100 Transition to Co<br>MAT 108 Algebra for Pret<br>ACC 205 Introduction to 10                                                                                     | -<br>Idding terms, units, d<br>Jalege<br>alculus<br>Business Law                                             | Notes Cks Schedu Notes                                                                                                    | Critical  | Units<br>Units<br>Units<br>1<br>3<br>3                                                                                                    | Course Not Selected Course Not Selected Course NAU 100 MAT 108 ACC 205                                                             | Info<br>17.00<br>Info<br>0<br>0                                                                                              | Select<br>Course<br>D Targ<br>Select<br>Select<br>Select<br>Select                                                   | Lock<br>get Units<br>Lock | Advisor<br>Message<br>17.00<br>Advisor<br>Message                                                                  | Remove<br>X<br>Remove<br>X<br>X                          |
| Updating preferences (a<br>Requirement<br>MAT 108<br>Fall 2016<br>Requirement<br>NAU 100 Transition to CC<br>MAT 108 Algebra for Prev<br>ACC 205 Introduction to IG<br>General Elective course                                                                            | -<br>adding terms, units, o<br>Jacobie<br>alcolus<br>Business Law<br>versity Course                          | Notes                                                                                                    | Critical  | Units<br>3<br>Units<br>1<br>3<br>3<br>1                                                                                                    | Course       Not Selected       Course       Not Selected       NAU 100       MAT 108       ACC 205       Not Selected             | Info<br>17.00<br>Info<br>0<br>0                                                                                              | Select<br>Course<br>Select<br>Select<br>Select<br>Select<br>Select<br>Select                                         | Lock<br>Jet Unit:<br>Lock | Advisor<br>Message<br>17.00<br>Advisor<br>Message<br>1<br>1<br>1<br>1<br>1                                         | Remove<br>Remove<br>X<br>X<br>X<br>X                     |
| Unassigned Rec<br>Votating preferences (a<br>Requirement<br>MAT 108<br>Fall 2016<br>Requirement<br>NAU 100 Transition to Cc<br>MAT 108 Algebra for Prev<br>ACC 205 Introduction to I<br>General Elective course<br>Liberal Studies and/or Di                              | -<br>adding terms, units, e<br>ula<br>bllege<br>calculus<br>Business Law<br>versity Course<br>versity Course | Notes                                                                                                    | Critical  | Units Units | Course<br>Not Selected<br>NAU 100<br>MAT 108<br>ACC 205<br>Not Selected<br>Not Selected<br>Not Selected                            | Info<br>17.00<br>Info<br>0<br>0                                                                                              | Select<br>Course<br>Select<br>Select<br>Select<br>Select<br>Select<br>Select<br>Select                               | Lock<br>pet Units<br>Lock | Advisor<br>Message<br>s 17.00<br>Advisor<br>Message<br>/<br>/<br>/<br>/                                            | Remove<br>Remove<br>3%<br>3%<br>3%<br>3%                 |
| Unassigned Rec<br>Updating preferences (a<br>Requirement<br>MAT 108<br>Fall 2016<br>Requirement<br>NAU 100 Transition to C:<br>MAT 108 Algebra for Prev<br>ACC 205 Introduction to I<br>General Elective course<br>Liberal Studies and/or Di<br>Liberal Studies and/or Di | -<br>adding terms, units, e<br>ula<br>bllege<br>calculus<br>Business Law<br>versity Course<br>versity Course | Notes  Notes Notes Notes Not | Critical  | Units 3 Units 1 1 3 3 1 3 3 3 3 3 3 3 3 3 3 3 3 3 3                                                                                                    | Ve unassigne<br>Course<br>Not Selected<br>Planned Units<br>Course<br>NAU 100<br>MAT 108<br>ACC 205<br>Not Selected<br>Not Selected | Unit<br>Info<br>17.00<br>Info<br>0<br>0<br>0<br>0<br>0<br>0<br>0<br>0<br>0<br>0<br>0<br>0<br>0<br>0<br>0<br>0<br>0<br>0<br>0 | Select<br>Course<br>Select<br>Select<br>Select<br>Select<br>Select<br>Select<br>Select<br>Select<br>Select<br>Select | Lock<br>Lock              | Advisor<br>Message<br>/<br>s 17.00<br>Advisor<br>Message<br>/<br>/<br>/<br>/<br>/<br>/                             | Remove<br>X<br>Remove<br>X<br>X<br>X<br>X<br>X<br>X<br>X |

Access Jacks Scheduler through Jacks Planner for an active schedule.

Only courses named under the 'Course' heading will import into Jacks Scheduler.

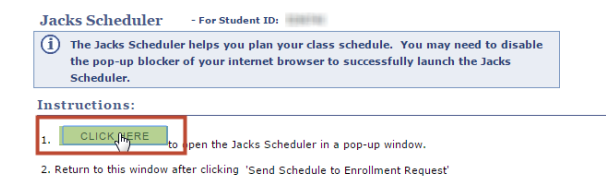

3. Visit the ENROLLMENT REQUEST page to complete the student enrollment process.

This message always appears when accessing Jacks Scheduler and the first green button takes you to Jacks Scheduler.

| Jacks Scheduler   | Text Only                         |                       |                          | Help                                | 🕀 Sign out |
|-------------------|-----------------------------------|-----------------------|--------------------------|-------------------------------------|------------|
|                   |                                   | 🖌 ARIZ                | THERN<br>ZONA<br>VERSITY | 7                                   |            |
| Course Status     | Open Classes Only                 | Change                | Term                     | Fall 2016                           |            |
| Campuses          | 1 of 22 Selected                  | Change                | Instruction Modes        | All Instruction Modes Selected      | Change     |
|                   |                                   | ID:                   | 1716                     |                                     |            |
| •                 | nstructions: Add desired course   | s and breaks and clic | k Generate Schedules     | button! ×                           |            |
| Courses           |                                   | + Add Gourse          | Breaks                   | +                                   | Add Break  |
| (1) Add the cours | ses you wish to take for the upco | ming term.            | 3 Add times durin        | g the day you do not wish to take c | lasses.    |
| Schedule          | S                                 |                       |                          |                                     |            |
| Cenerate Scheo    | dules                             |                       |                          |                                     |            |

This is the landing page for Jacks Scheduler. Three steps are involved to create a schedule. 1. Add Courses 2. Specify times you are unavailable to take classes. 3. Generate optional schedules.

Select 'Add Course'

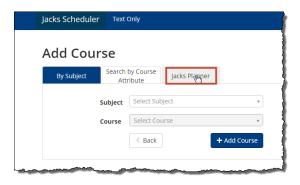

# Go to the Jacks Planner tab to import courses.

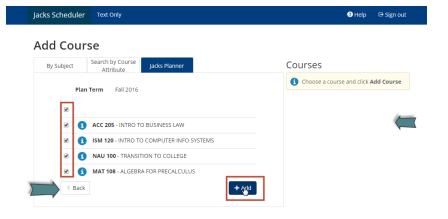

Only the courses named in Jacks Planner will show up in Jacks Scheduler. Select the courses by checking the box and 'Add' to import to Jacks Scheduler.

| D. C. Hinst | Search by Course                         | Courses                |                     |
|-------------|------------------------------------------|------------------------|---------------------|
| By Subject  | Attribute Jacks Planner                  | ACC 205                |                     |
|             | Term Fall 2016                           | ISM 120                | MPUTER INFO SYSTEMS |
|             | ACC 205 - INTRO TO BUSINESS LAW          | MAT 108<br>ALGEBRA FOR | R PRECALCULUS       |
| . 3         | ISM 120 - INTRO TO COMPUTER INFO SYSTEMS | I TRANSITION           |                     |
| . ()        | NAU 100 - TRANSITION TO COLLEGE          | ropic: Non-I           | opre sections       |

The courses showing up under the Jacks Scheduler 'Courses' heading will be used to create a schedule.

Use the 'Back' button to return to the landing page to schedule breaks and generate schedules.

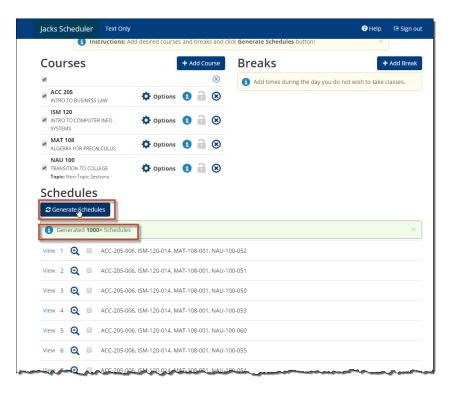

On the landing page the newly imported courses appear. More can be added at another time.

You can add breaks when you are not available to take classes and 'Generate Schedules'. You can view schedule details using the Jacks Schedule tools.

Once you have selected your preferred schedule, 'Send to Enrollment Request' (located at the top of the page). The enrollment process has begun.

| This schedule will now be transferred to the Enrollment Request and the Jacks<br>Scheduler will close. Do you want to continue? | ×   |
|----------------------------------------------------------------------------------------------------|-----|
| Cancel                                                                                                    | OK. |